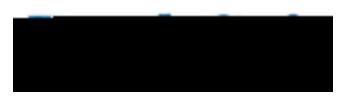

## **Module-Specific Information**

## **Modifications to Existing Processes**

**Update Voucher Line Withholding**

Users are able to mark vouchers as withholding applicable on a voucher. Currently, if a user needs to change a voucher from no withholding to withholding using the update v

**àv** 

## **Add/Update POs (PO\_LINE)**

Known Issue KI9.2-14\_PO *Canceling a Dispatched PO* has been resolved as p release.

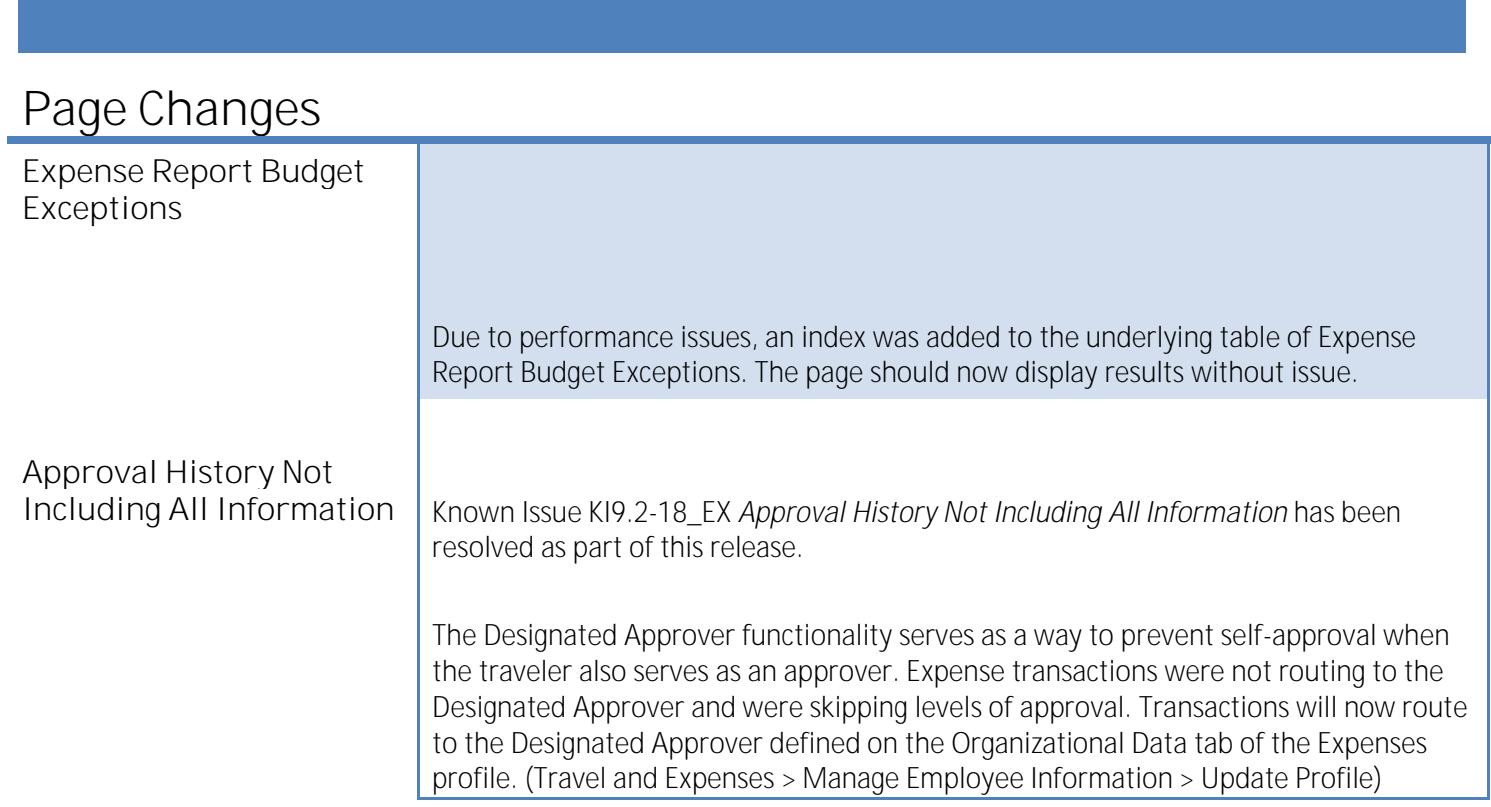

## **Modifications to Existing Processes**

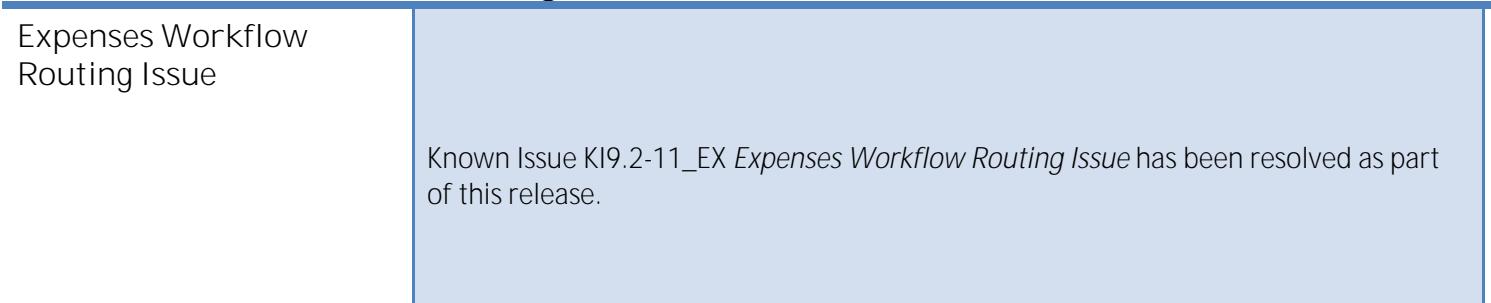